#### MathWorks **AUTOMOTIVE CONFERENCE 2024** Europe

#### **Design and Analyze a Battery Electric Vehicle with Thermal Management**

*Lorenzo Nicoletti, MathWorks*

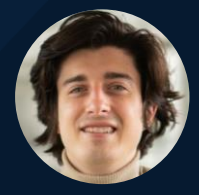

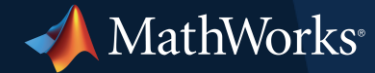

#### What Will You Learn Today?

Design and Analyze a BEV with Thermal Management

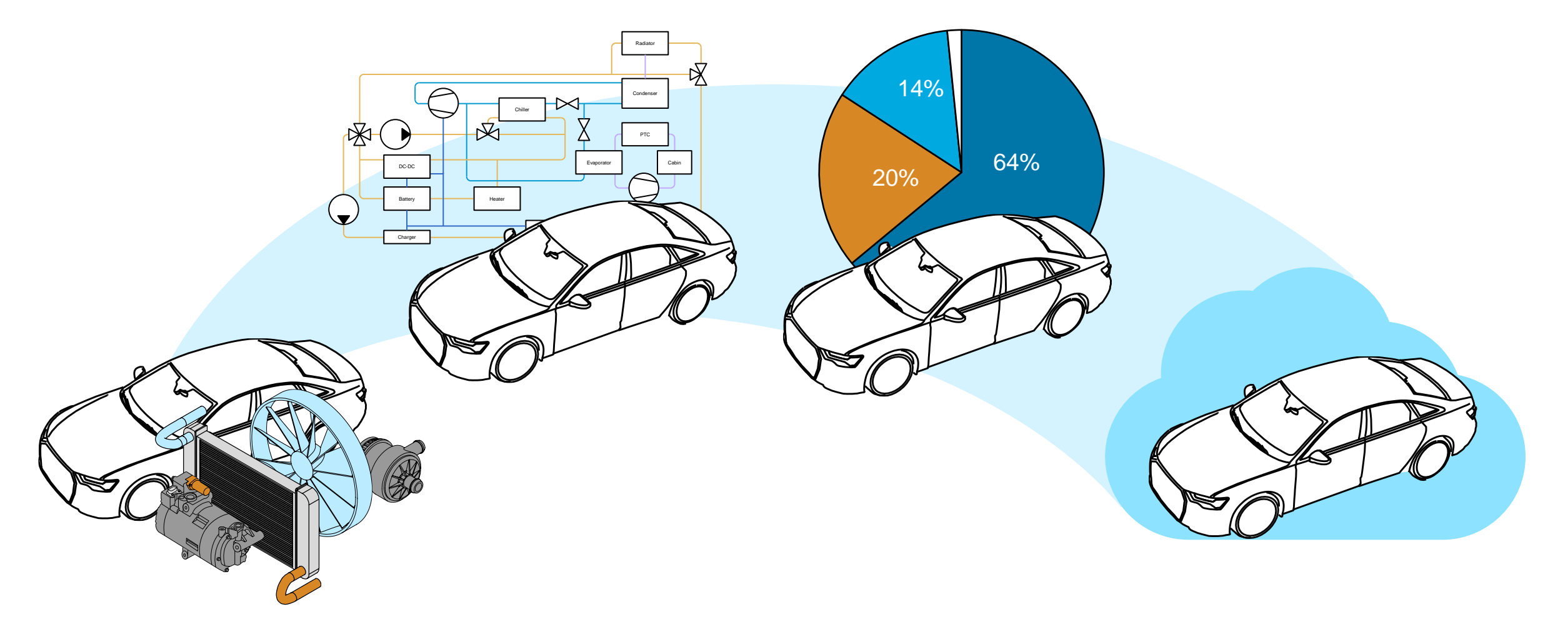

Why Do We Need a Virtual Vehicle?

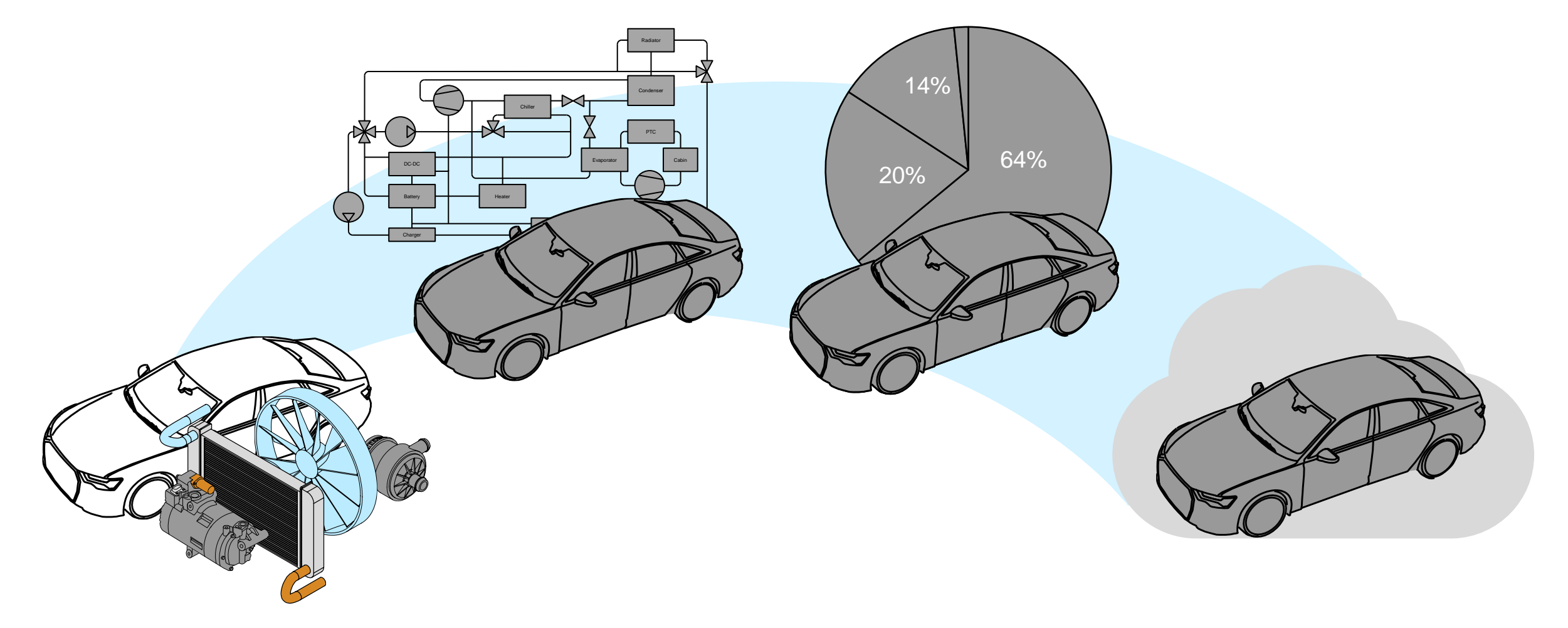

#### How to Improve BEVs Range? An Overview

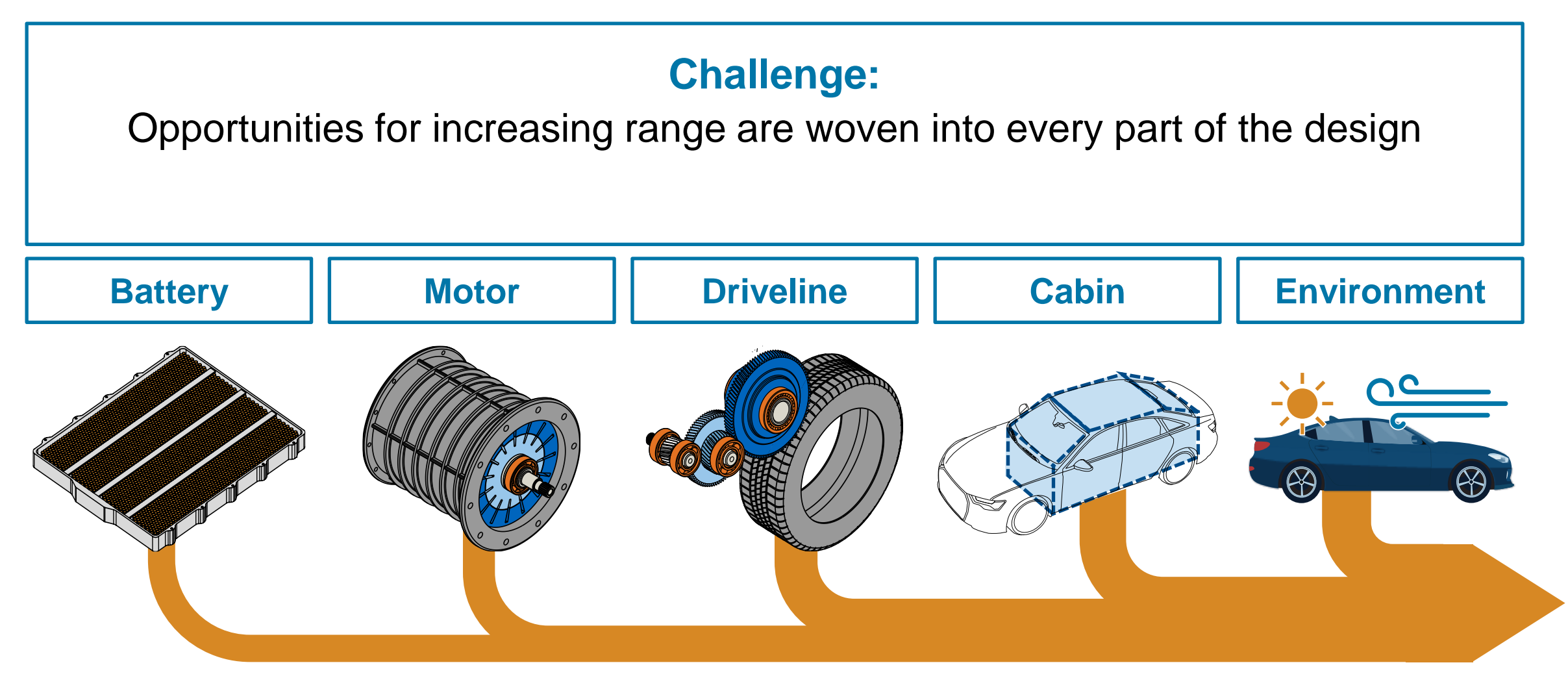

**Energy Losses**

#### How to Improve BEVs Range?

The Thermal Management Adds an Additional Degree of Complexity

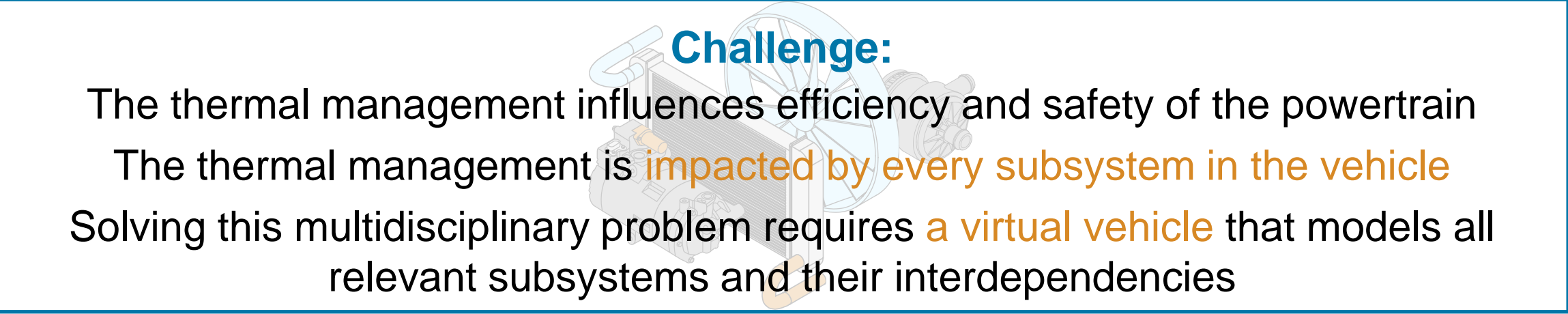

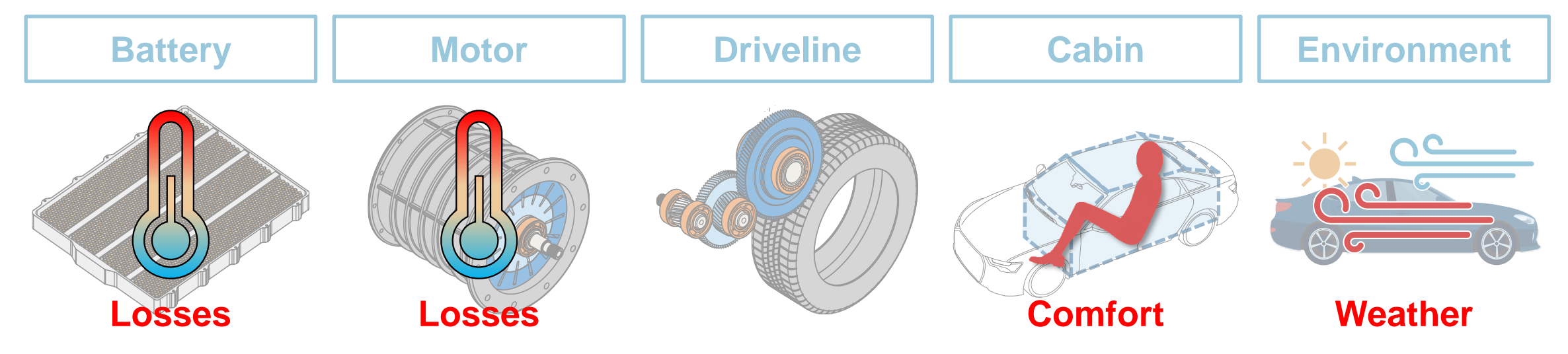

Why Do We Need a Virtual Vehicle?

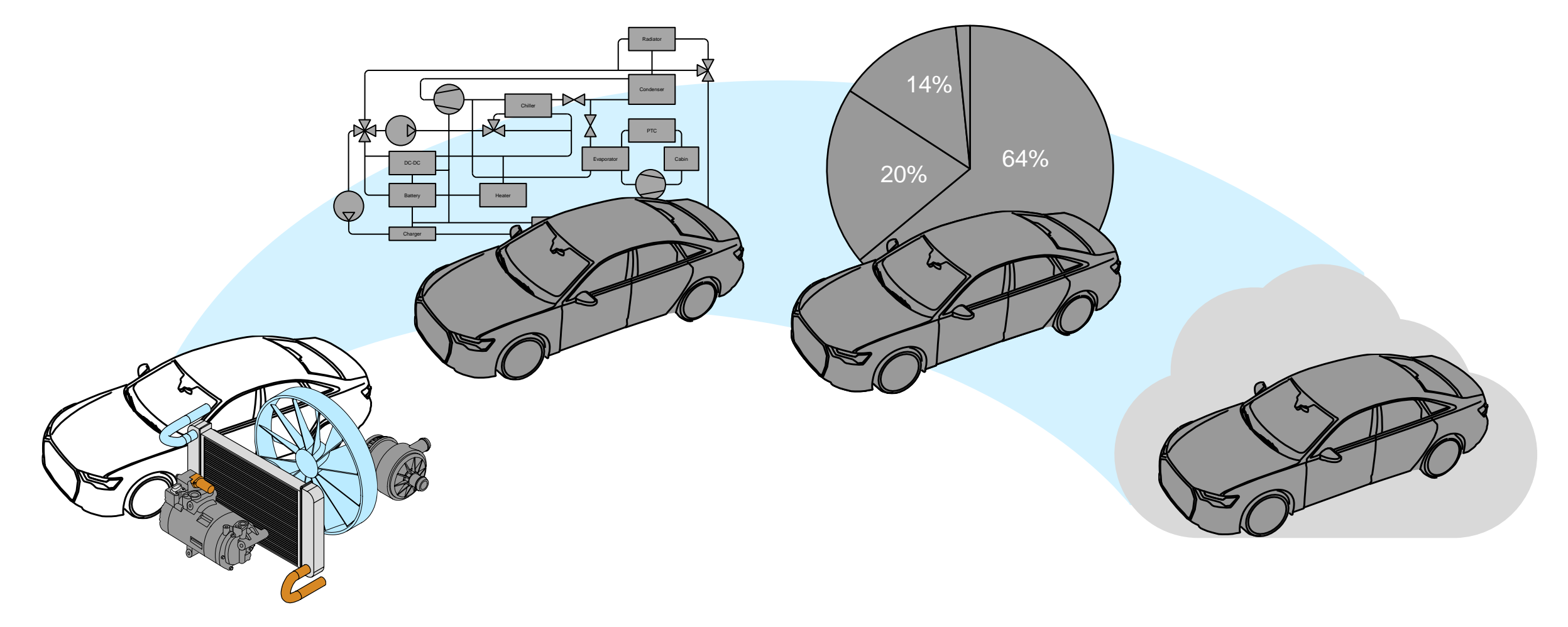

Building a Virtual Vehicle Model to Assess Range

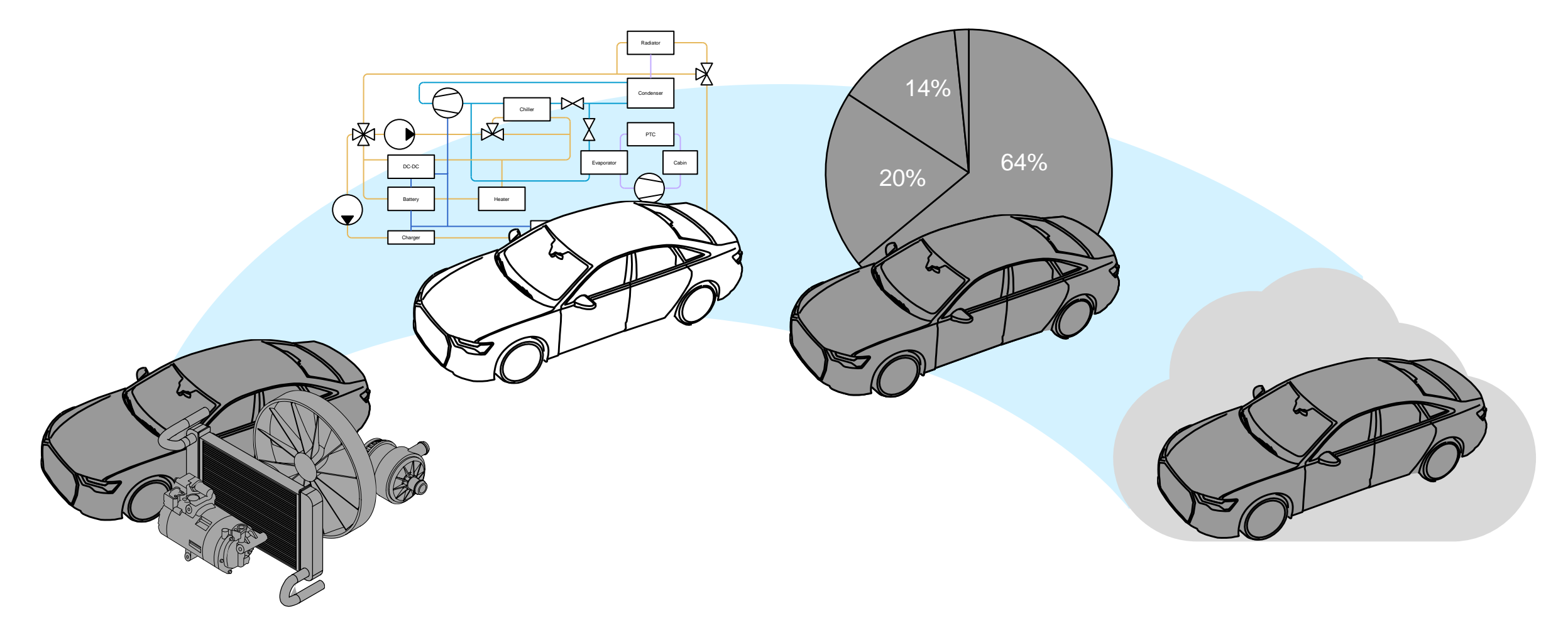

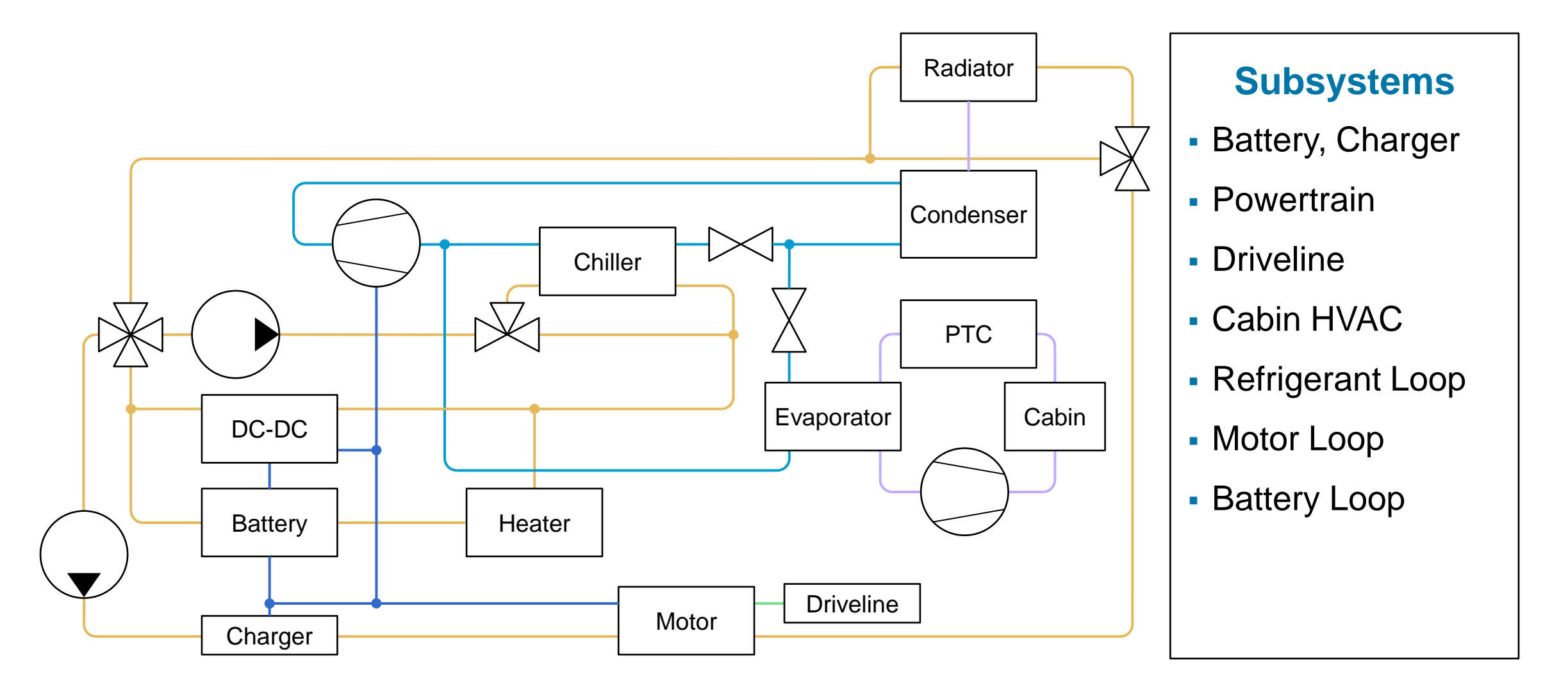

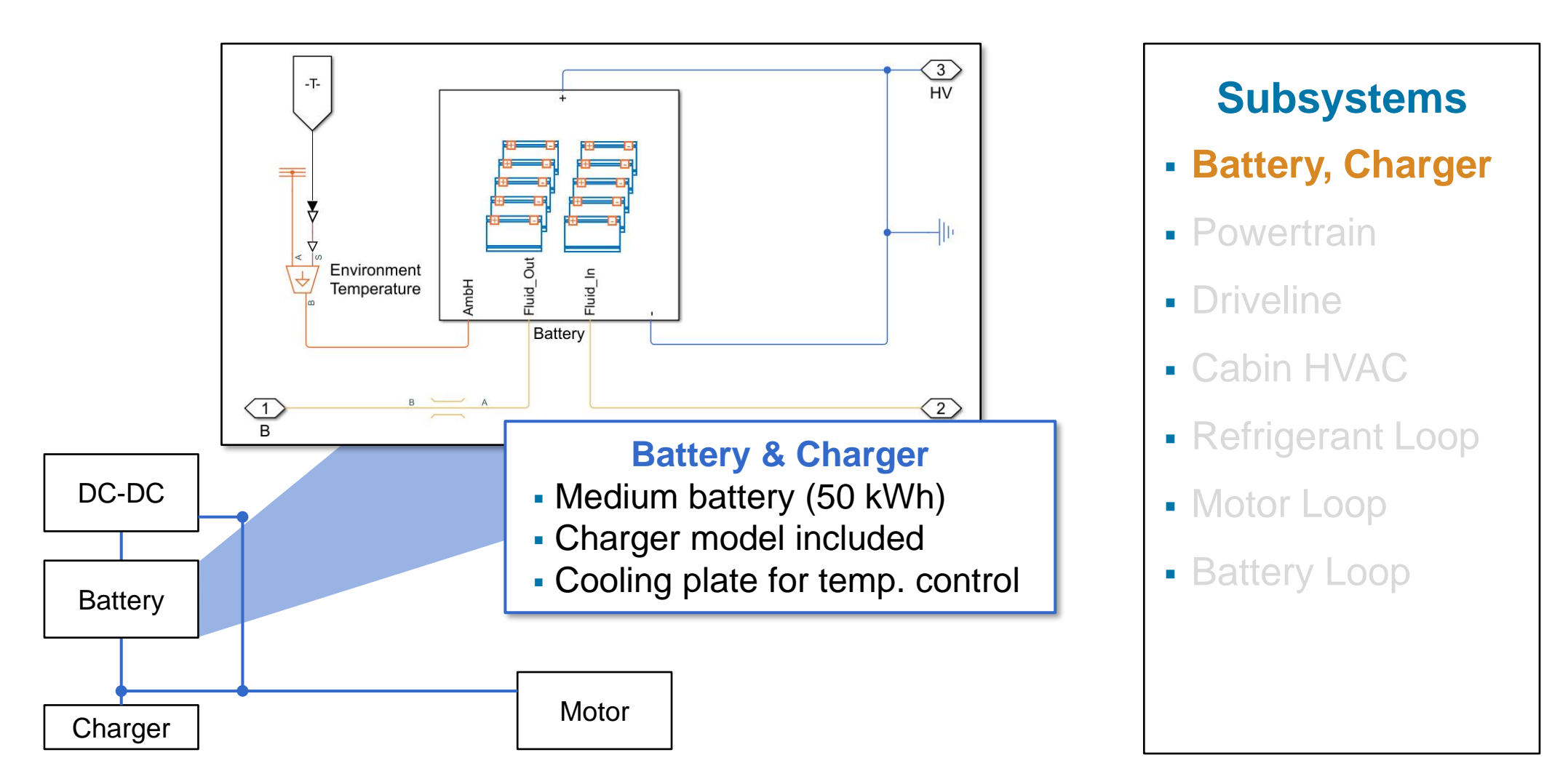

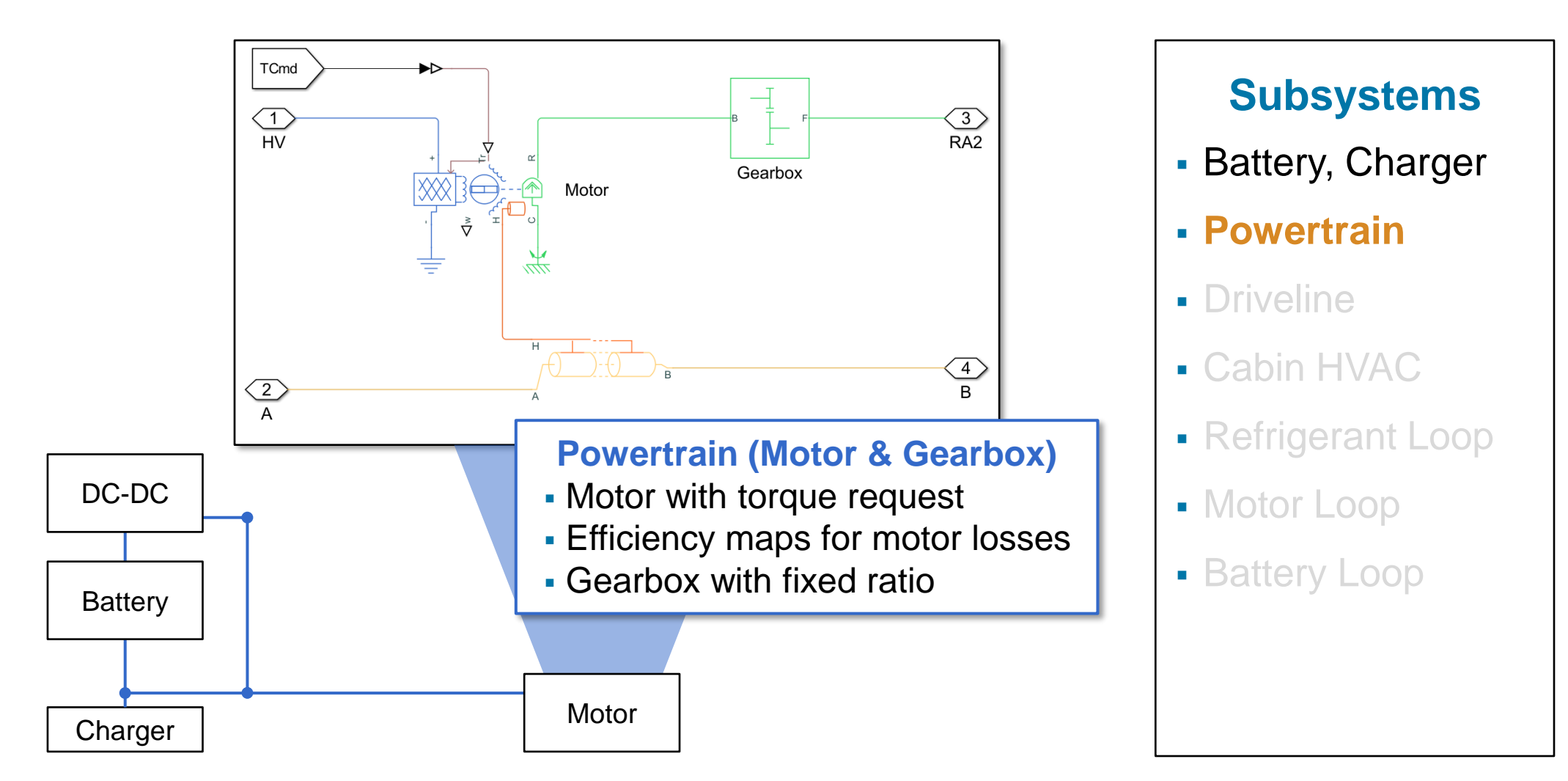

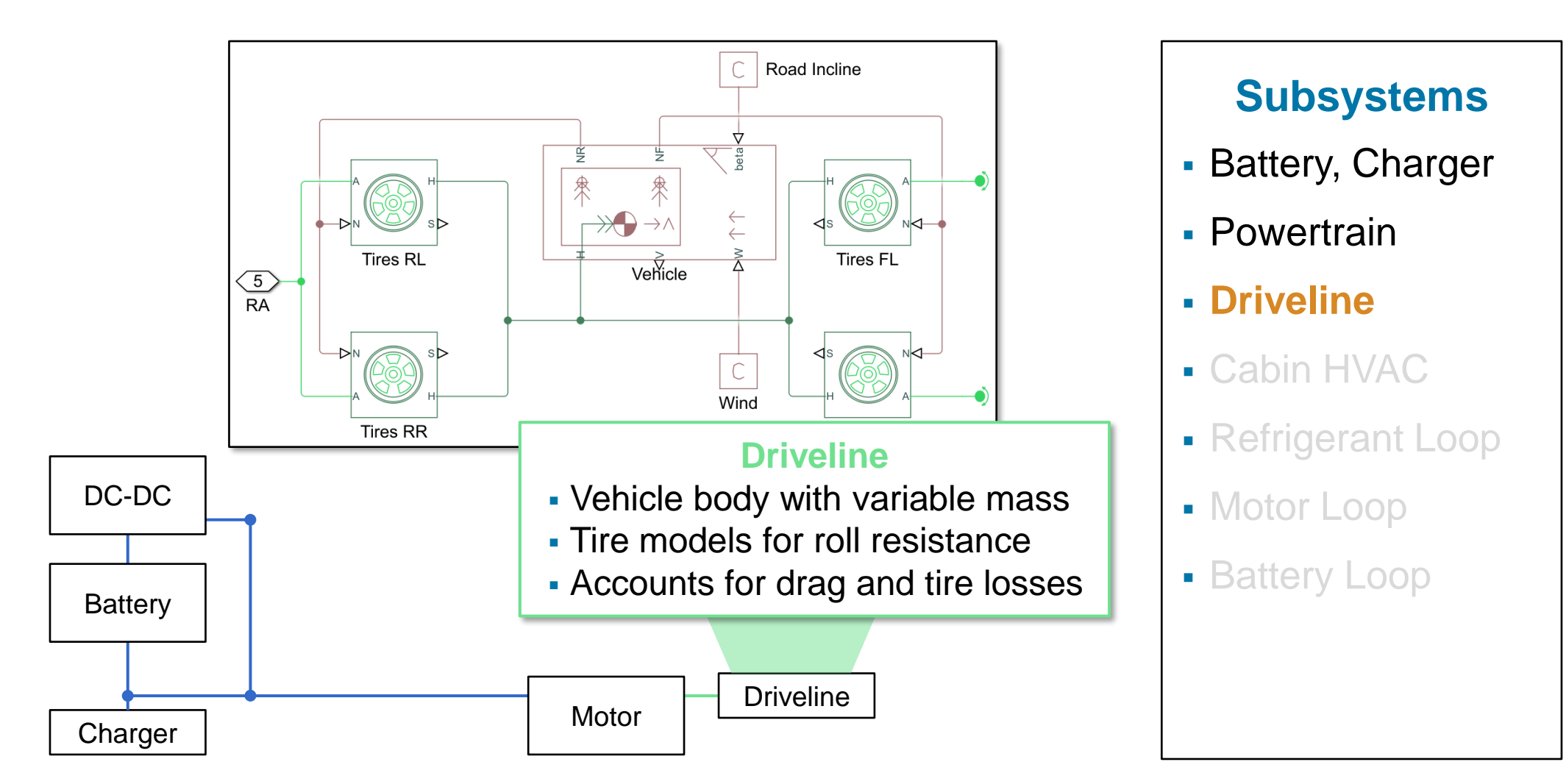

Using Simscape<sup>™</sup>

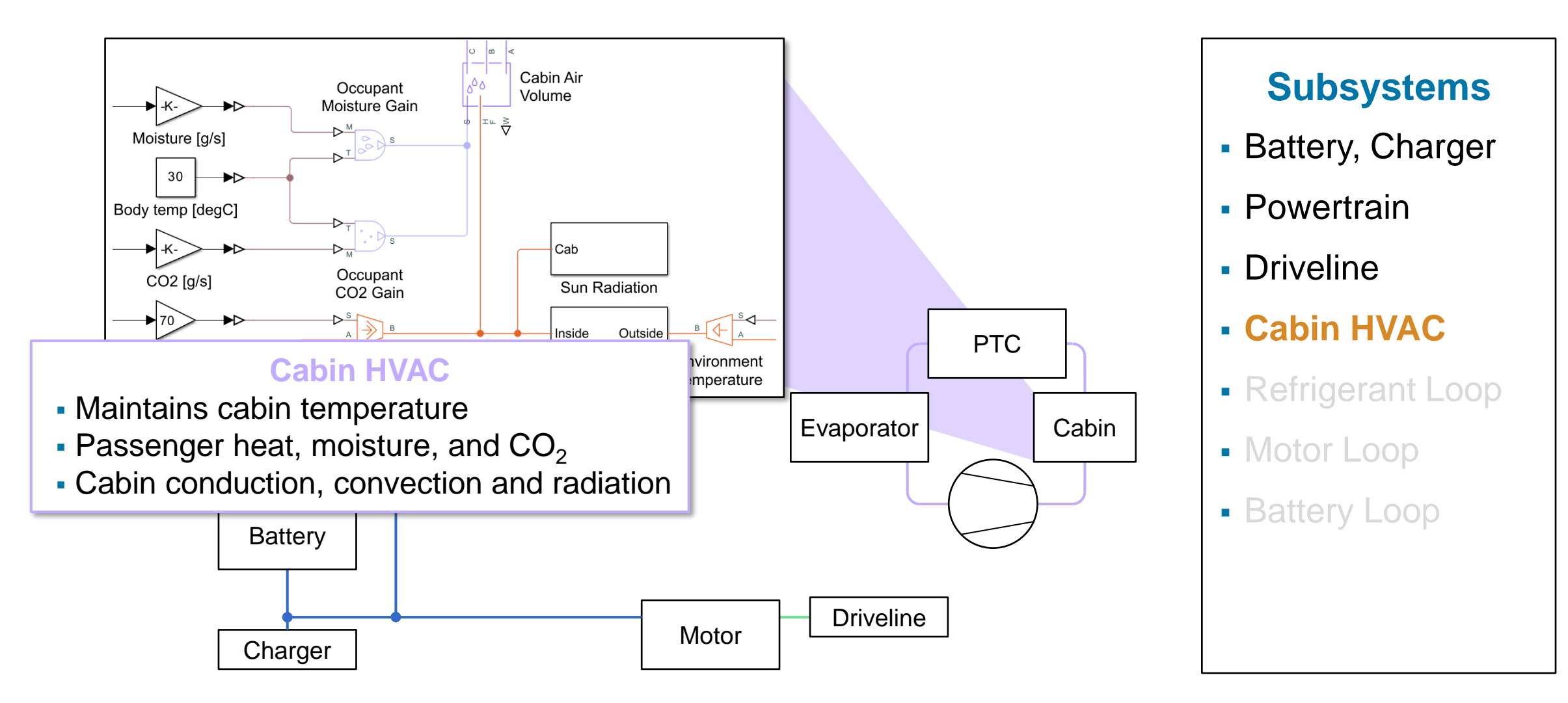

The cabin components are modeled with the Moist Air domain of [Simscape Fluids](https://de.mathworks.com/products/simscape-fluids.html)™

Using Simscape<sup>™</sup>

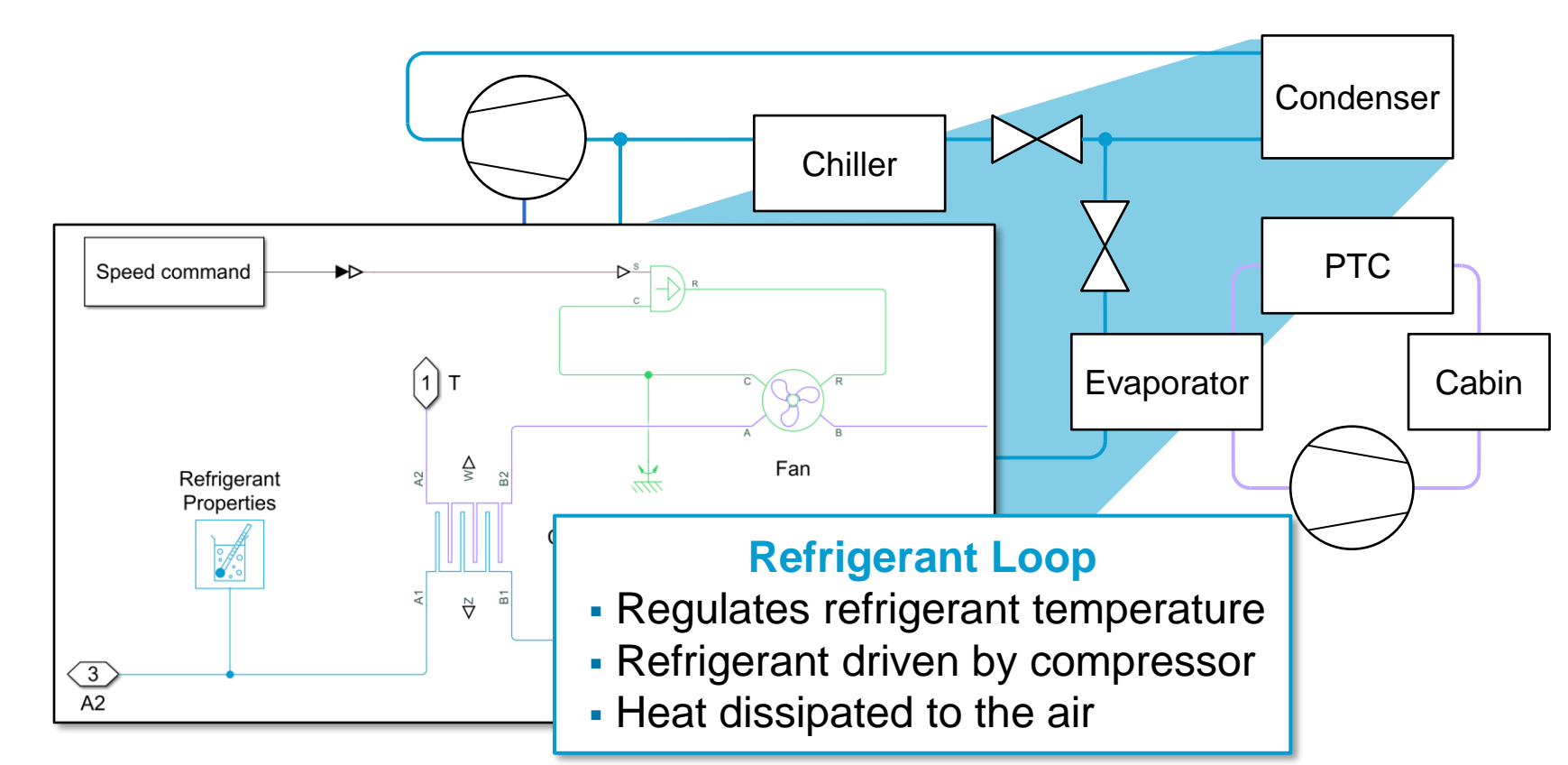

#### **Subsystems**

- $-$  Pottory  $C$ **Battery, Charger**
- ere en de la provincia de la provincia de la provincia de la provincia de la provincia de la provincia de la p<br>De la provincia de la provincia de la provincia de la provincia de la provincia de la provincia de la provinci **FI OWORDEN - Powertrain**
- Driveline
- Cabin HVAC
- **Refrigerant Loop**
- **Motor Loop**
- **Battery Loop**

The refrigerant loop is modeled with the Two-Phase Fluid domain of [Simscape Fluids](https://de.mathworks.com/products/simscape-fluids.html)<sup>™</sup>

Using Simscape<sup>™</sup>

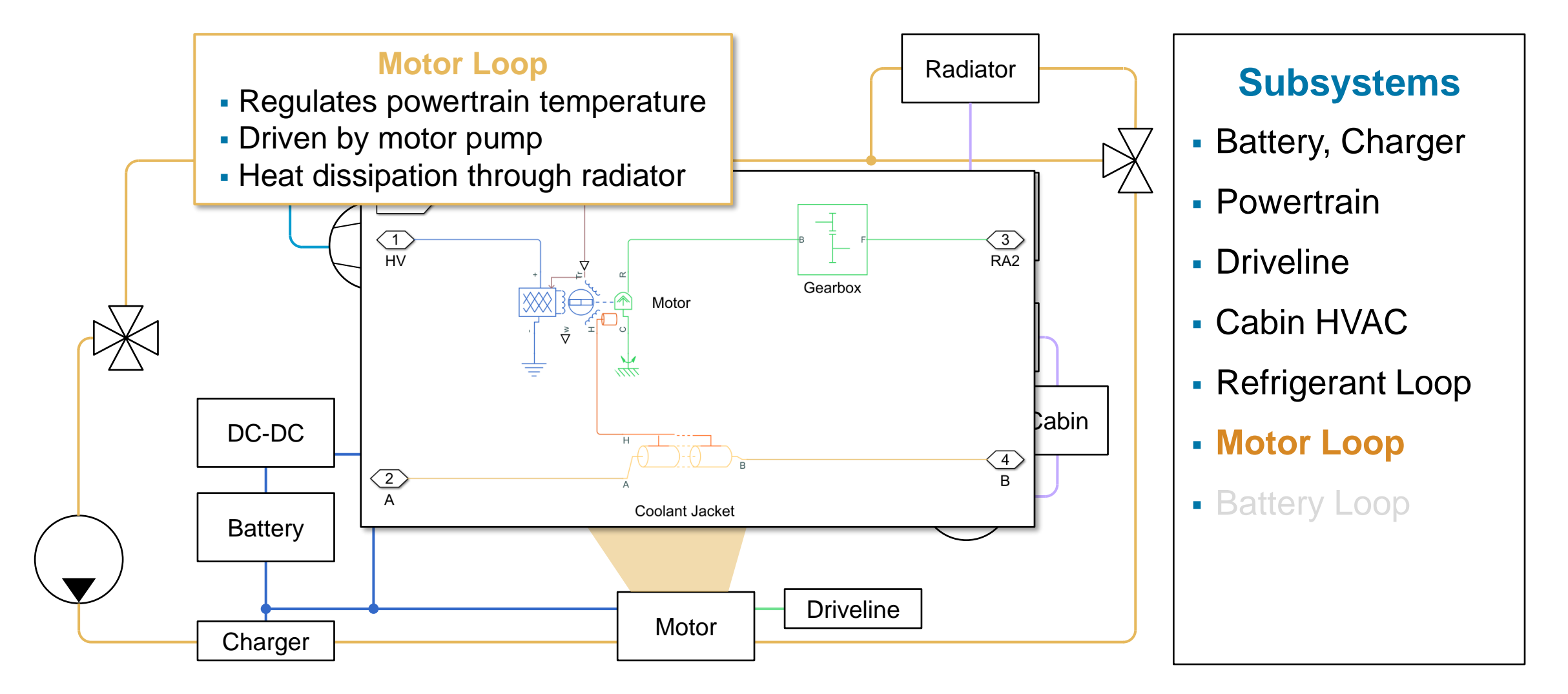

The motor coolant loop is modeled with the Thermal Liquid domain of [Simscape Fluids](https://de.mathworks.com/products/simscape-fluids.html)<sup>™</sup>

Using Simscape<sup>™</sup>

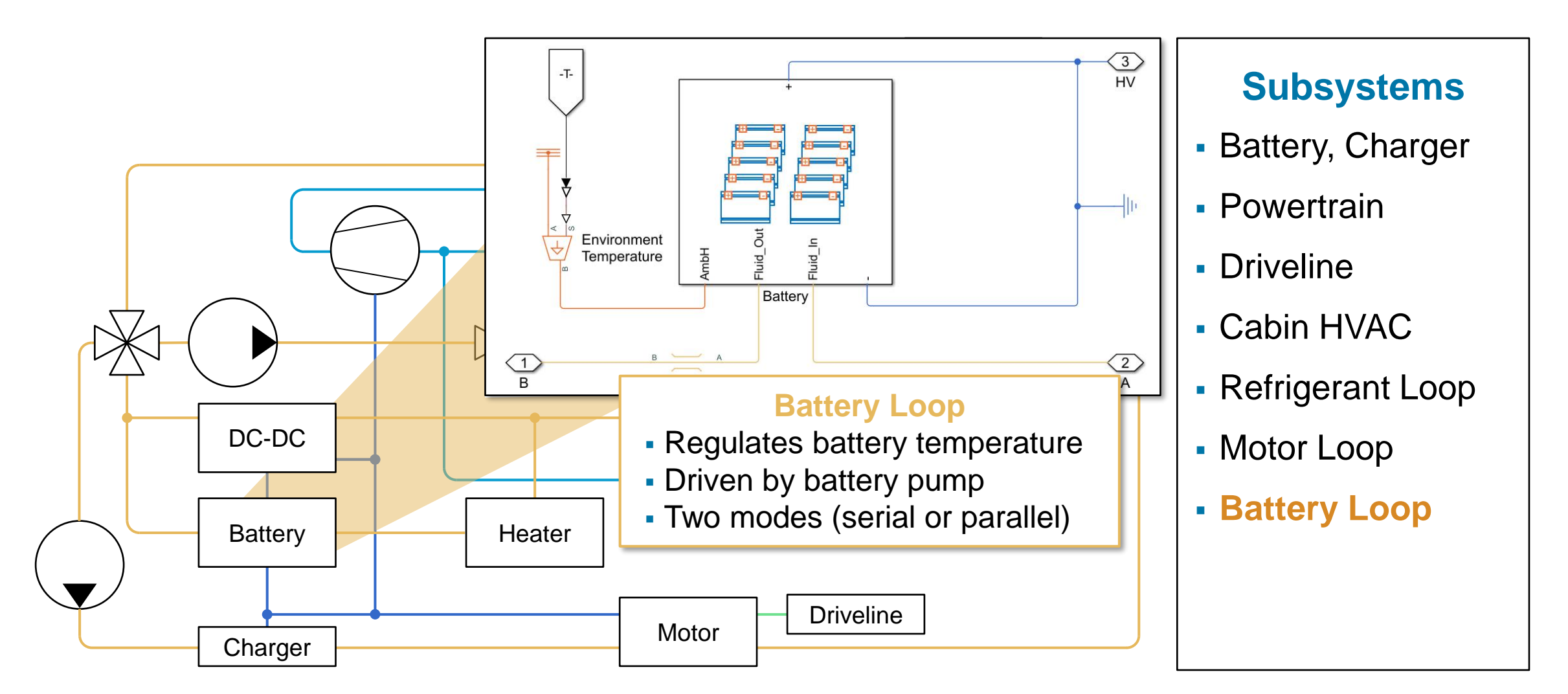

The battery coolant loop is modeled with the Thermal Liquid domain of [Simscape Fluids](https://de.mathworks.com/products/simscape-fluids.html)<sup>™</sup>

Building a Virtual Vehicle Model to Assess Range

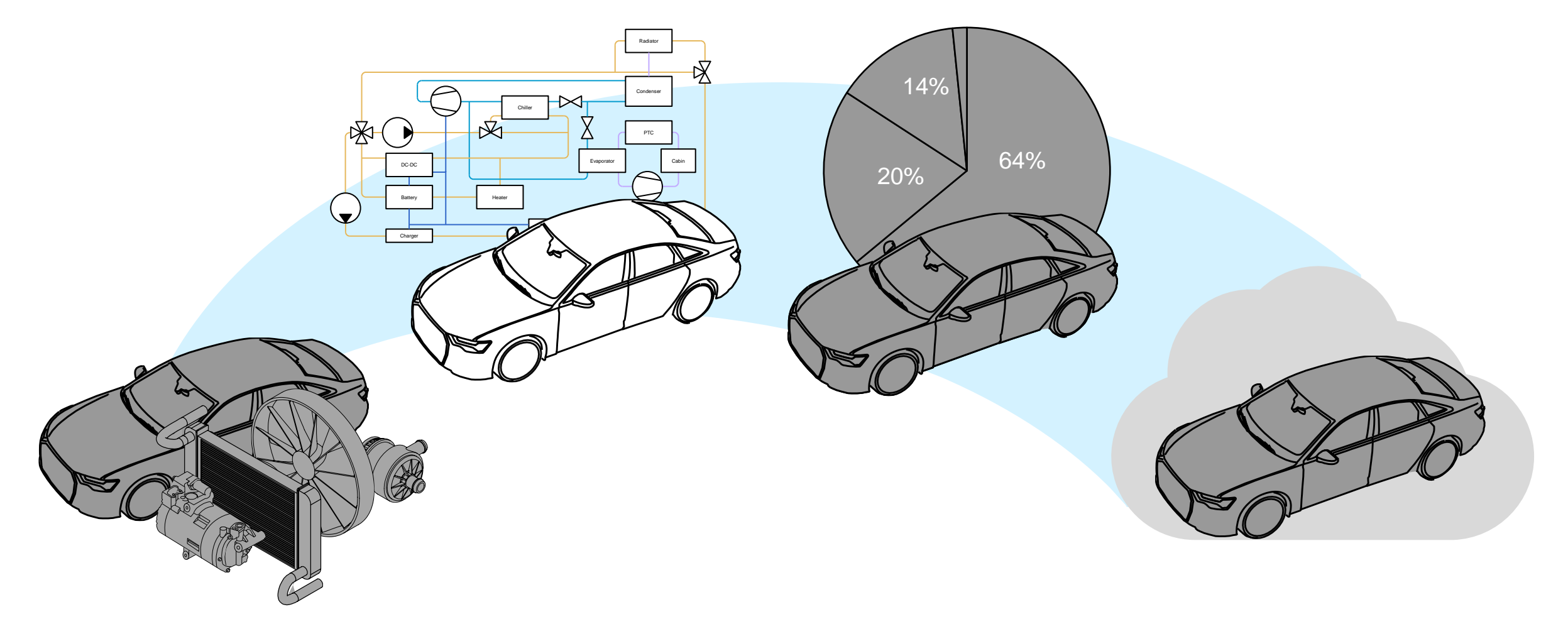

Simulating a Drive Cycle with the Virtual Vehicle Model

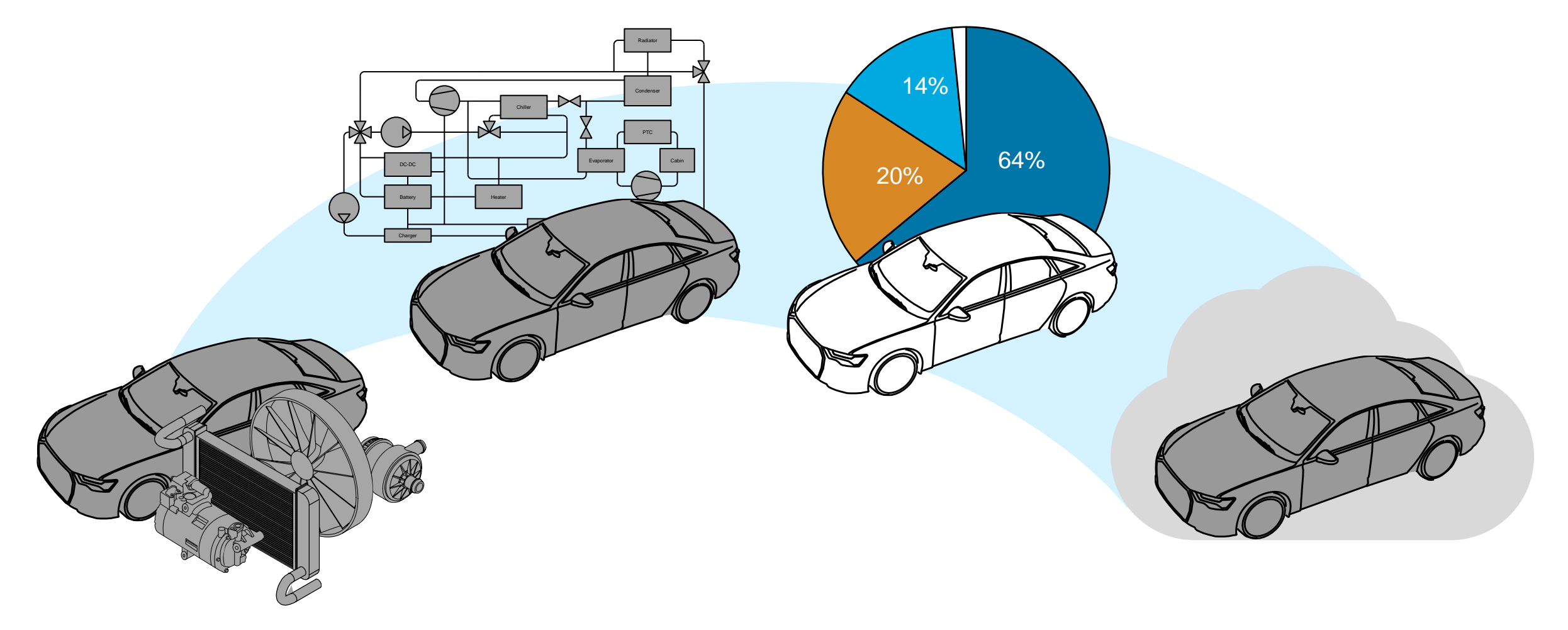

#### Analyze Losses over Drive and Charge Scenario

Considering Powertrain, Driveline, and Thermal Management Losses

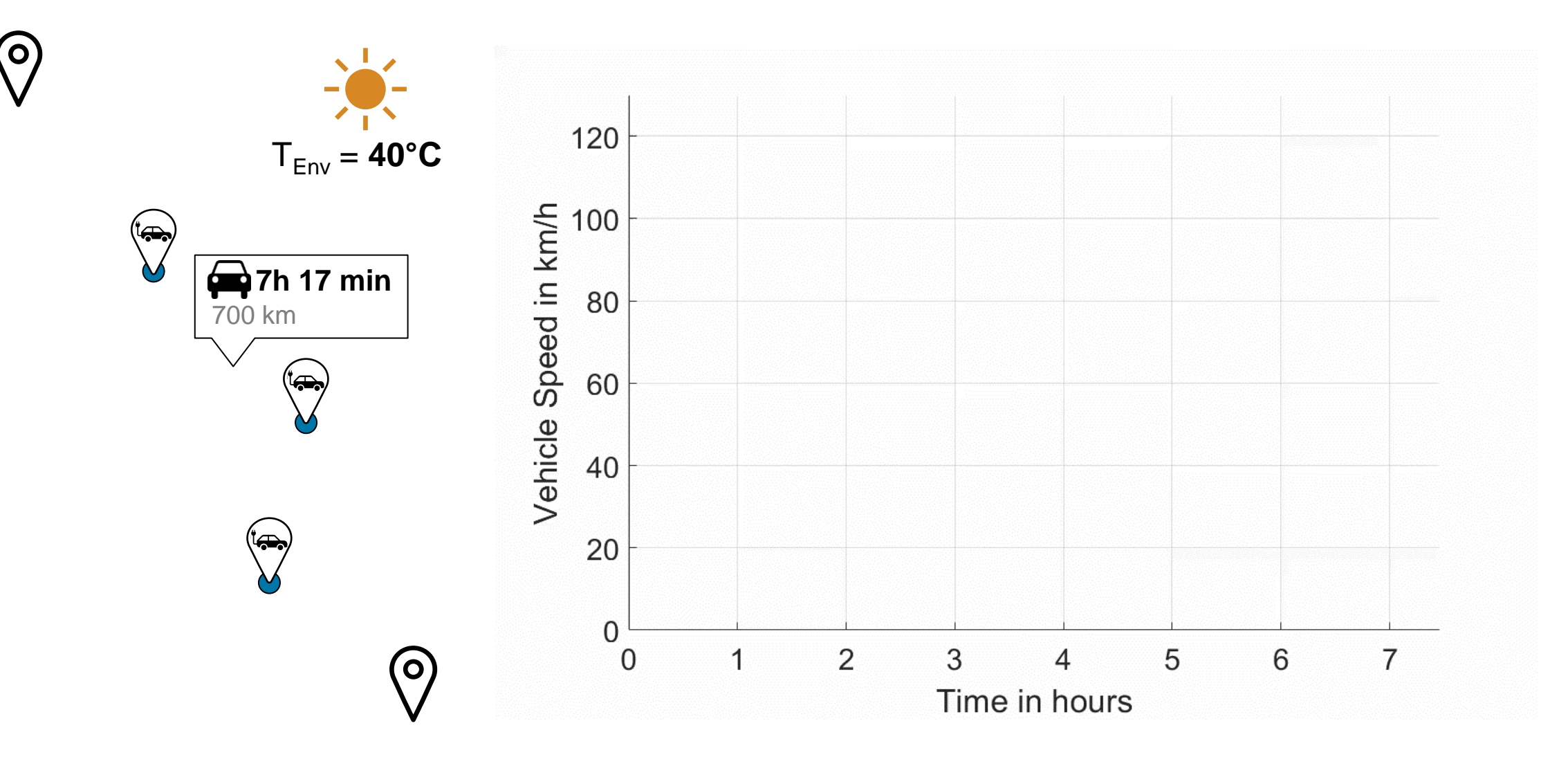

#### Analyze Losses of Individual Subsystems

Represent results with bar and pie charts

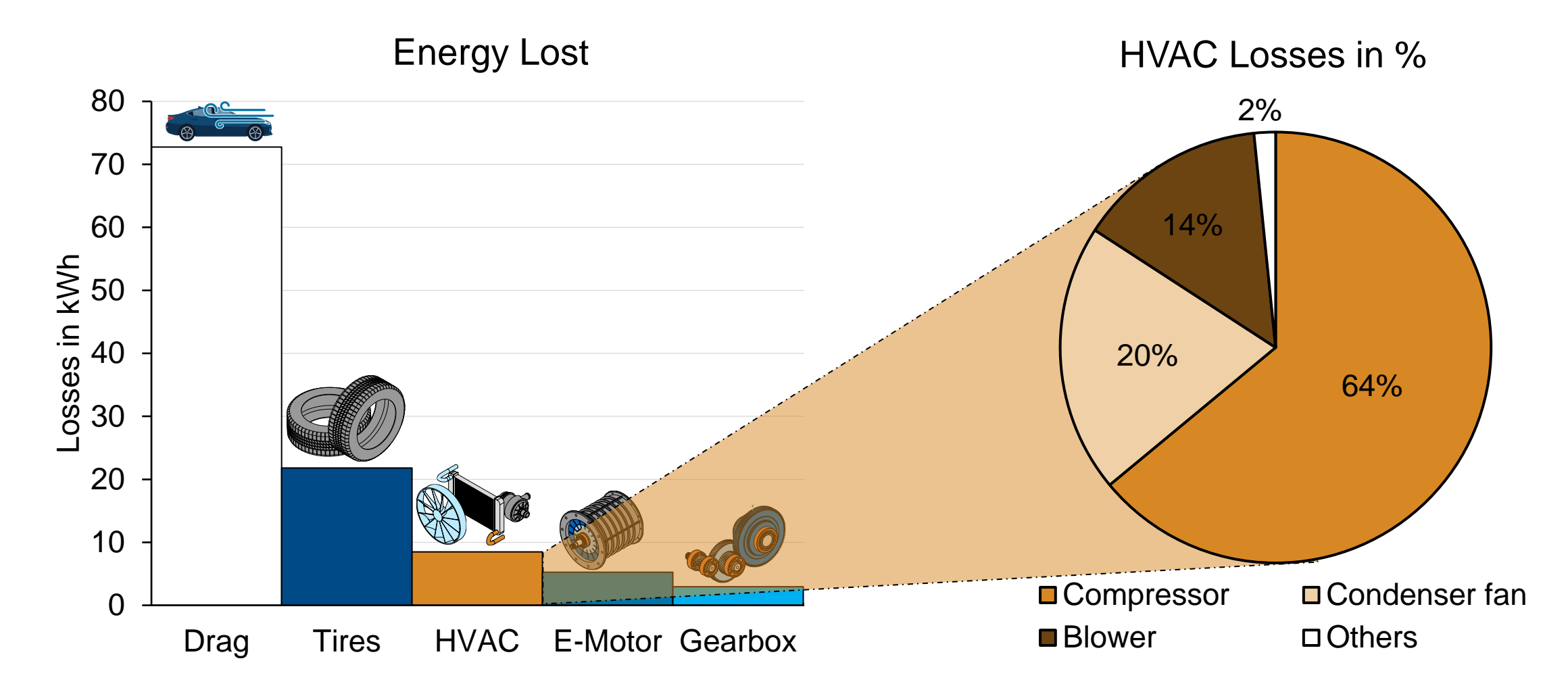

Source: S. Miller and L. Nicoletti, "A Holistic Approach for Designing a Battery Electric Vehicle Thermal Management System", ELIV, Bonn, 2023

#### Analyze Losses of Individual Subsystems

Represent results with Sankey charts

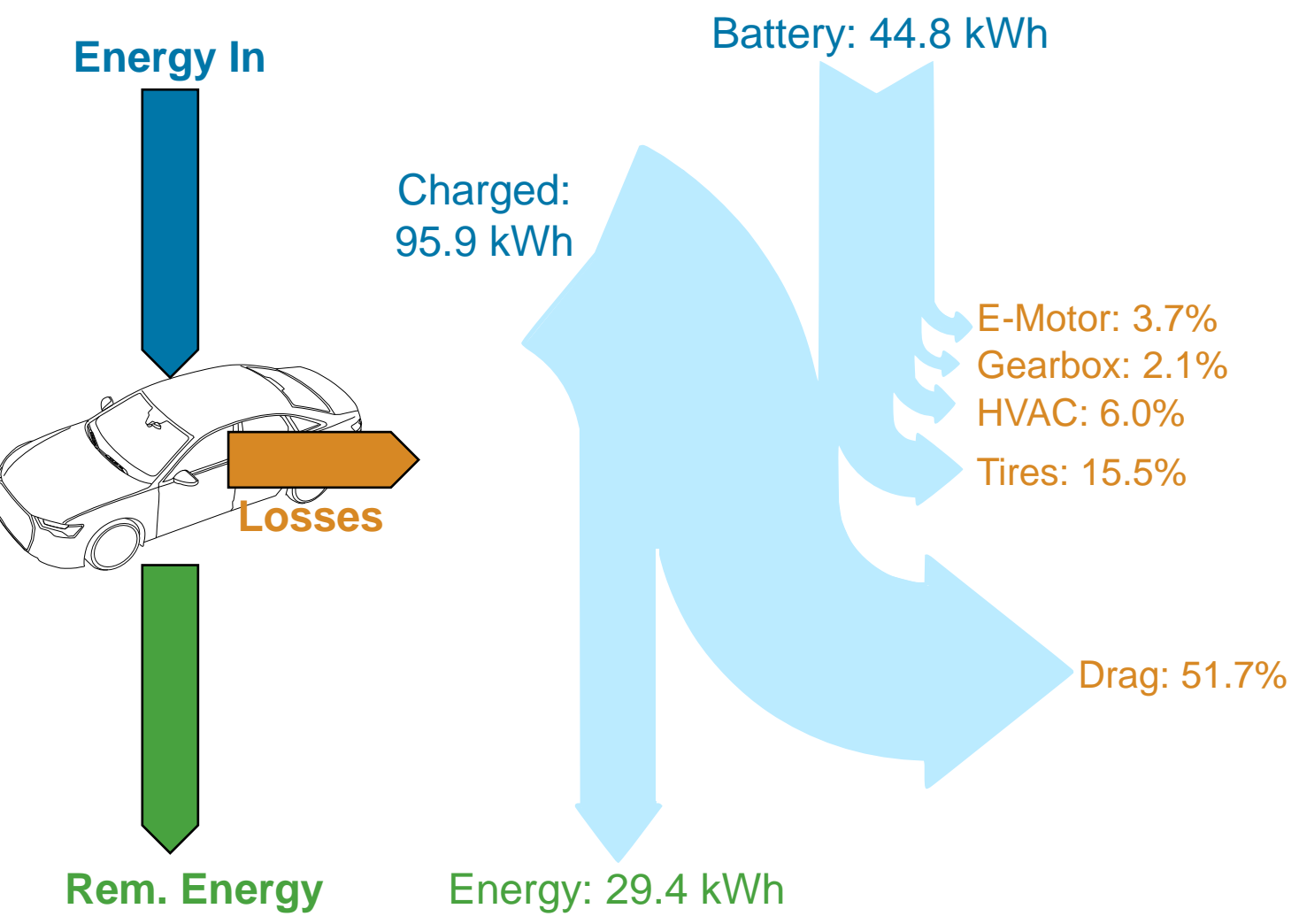

Source: S. Miller and L. Nicoletti, "A Holistic Approach for Designing a Battery Electric Vehicle Thermal Management System", ELIV, Bonn, 2023

#### Sensitivity Analysis: Energy Flow for One and Five Passengers

The percentages refer to the sum of charged and initial battery energy

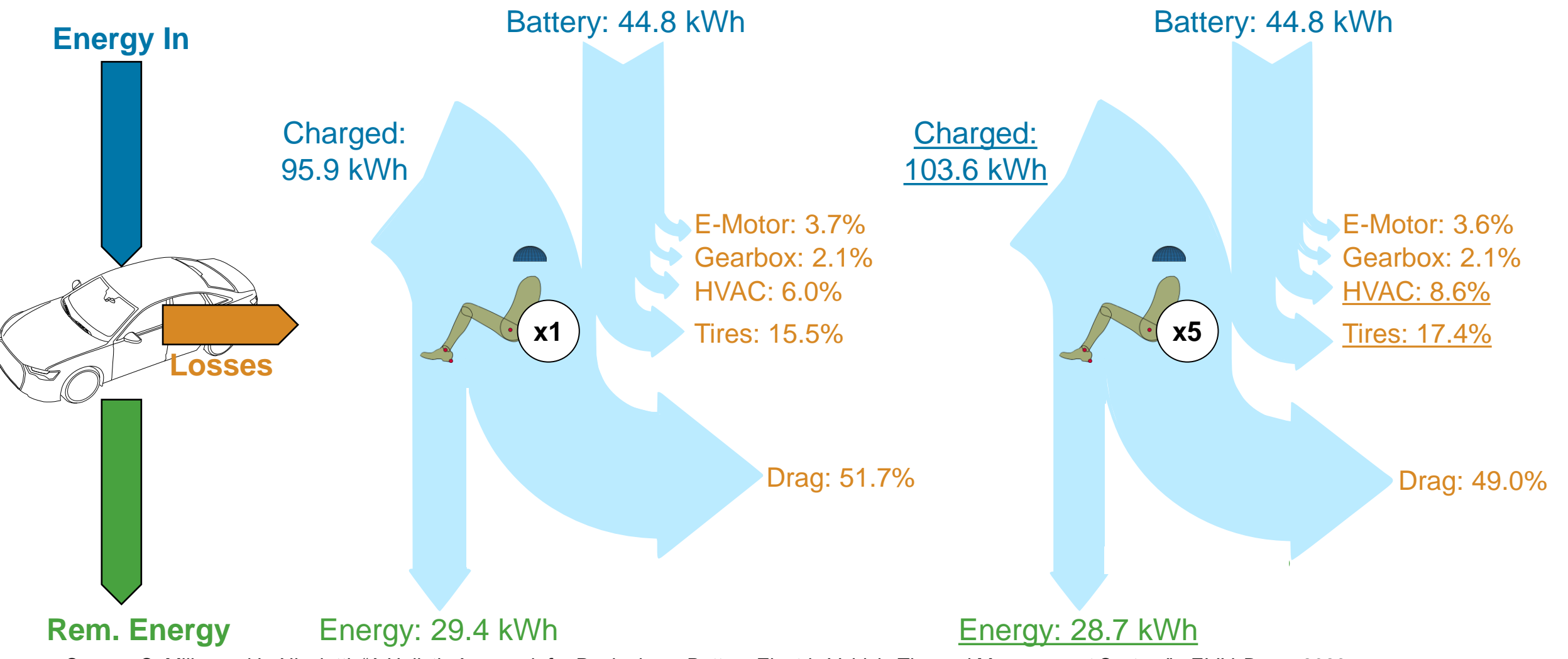

Source: S. Miller and L. Nicoletti, "A Holistic Approach for Designing a Battery Electric Vehicle Thermal Management System", ELIV, Bonn, 2023

#### Sensitivity Analysis: Energy Flow for One and Five Passengers Main results

- Increasing the passengers from one to five raises consumption by **8.3 kWh**
- On average each additional passenger:
	- Decreases the maximum range by **4 km**
	- Increases required charged energy by **1.9 kWh**
- More sensitivity analyses are documented in:
	- S. Miller and L. Nicoletti, "A Holistic Approach for Designing a Battery Electric Vehicle Thermal Management System", Electronics In Vehicles (ELIV) Conference, Bonn, 2023

Simulating a Drive Cycle with the Virtual Vehicle Model

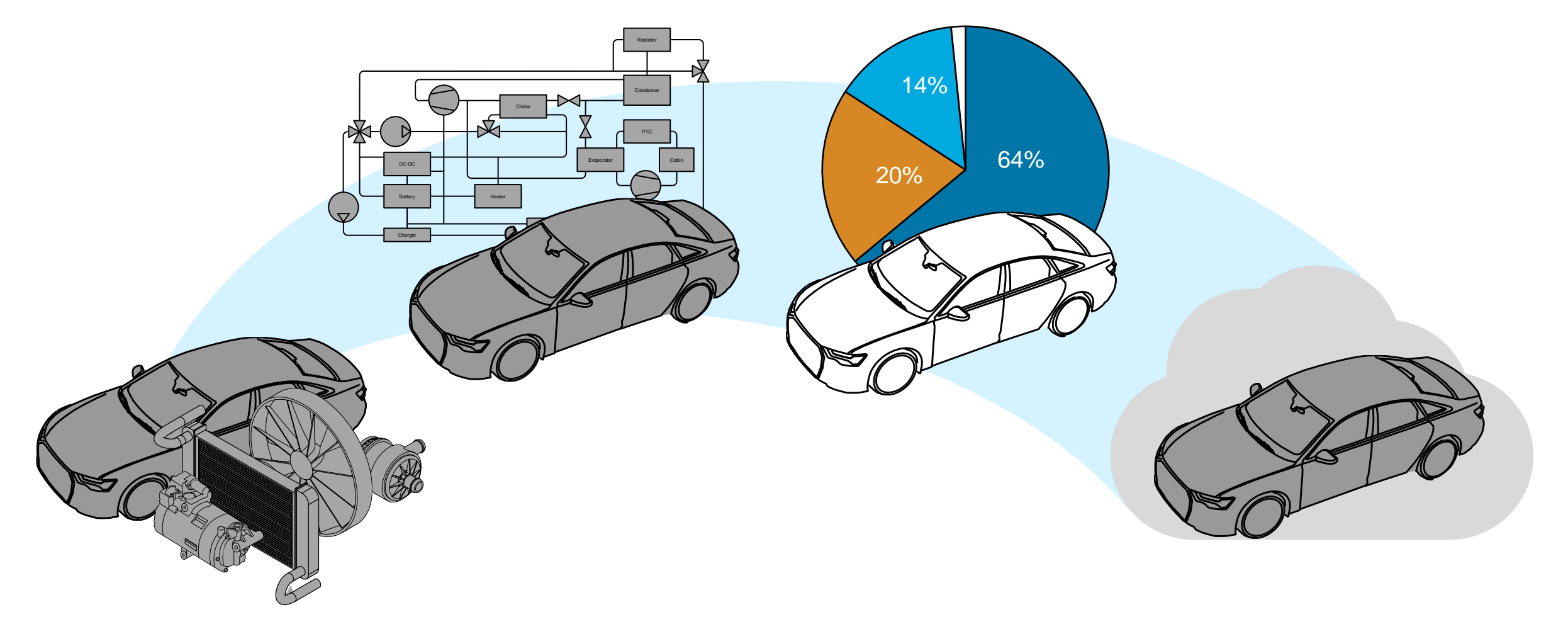

Summary and Outlook

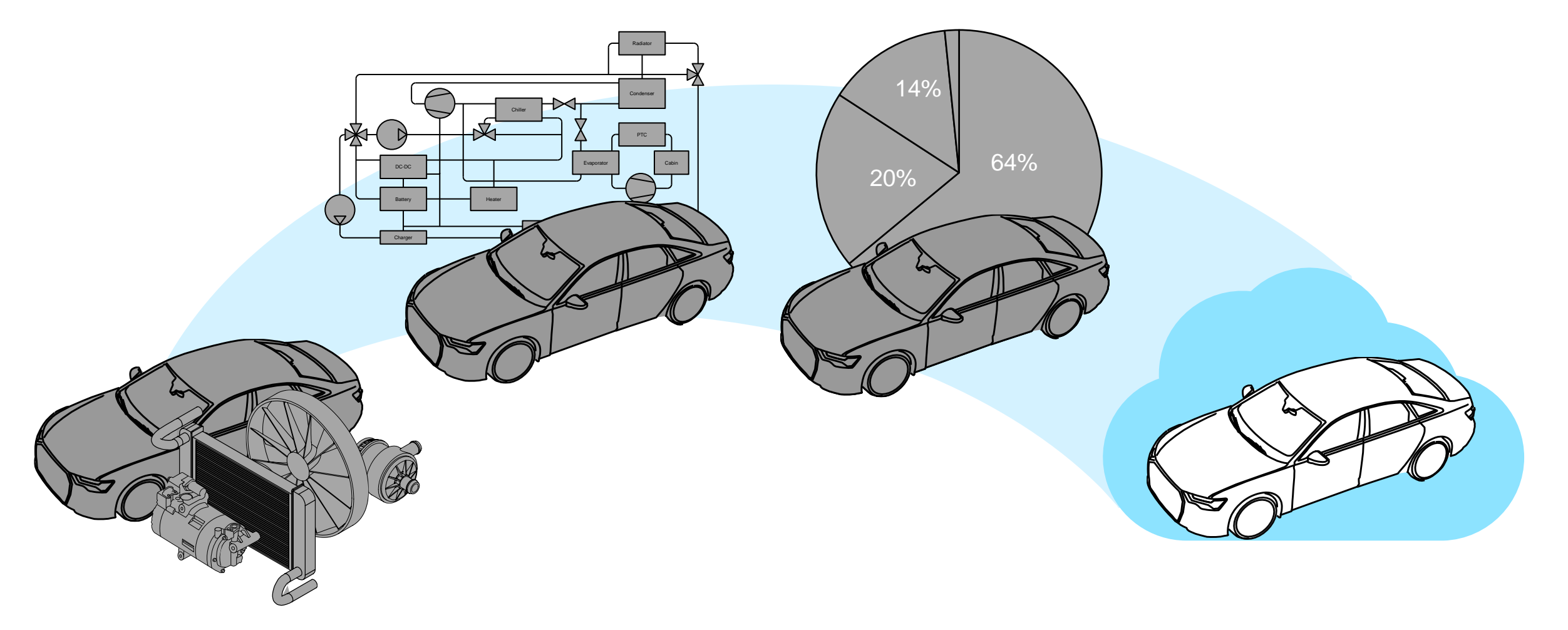

## Summary and Outlook

Where to go next?

- Key Takeaway:
	- You can use Simscape to build a virtual vehicle model with thermal management
	- You can use the virtual vehicle to gain insights on range, consumption, and costs
	- You can easily extend and detail the virtual vehicle
- The virtual vehicle is available on **[GitHub](https://github.com/simscape/EV-Thermal-Management-Simscape-ELIV-2023)** (in 24a and 23b)
- Use Simulink<sup>®</sup> [Design Optimization](https://de.mathworks.com/products/sl-design-optimization.html)<sup>™</sup> for more complex sensitivity analyses
- Use [Optimization Toolbox](https://de.mathworks.com/products/optimization.html)<sup>™</sup> to optimize your design
- Deploy the model in the cloud to accelerate your optimization studies

#### **MathWorks AUTOMOTIVE CONFERENCE 2024** Europe

# **Thank you**

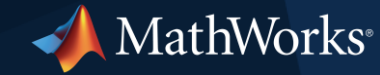

© 2024 The MathWorks, Inc. MATLAB and Simulink are registered trademarks of The MathWorks, Inc. See *mathworks.com/trademarks* for a list of additional trademarks. Other product or brand names may be trademarks or registered trademarks of their respective holders.